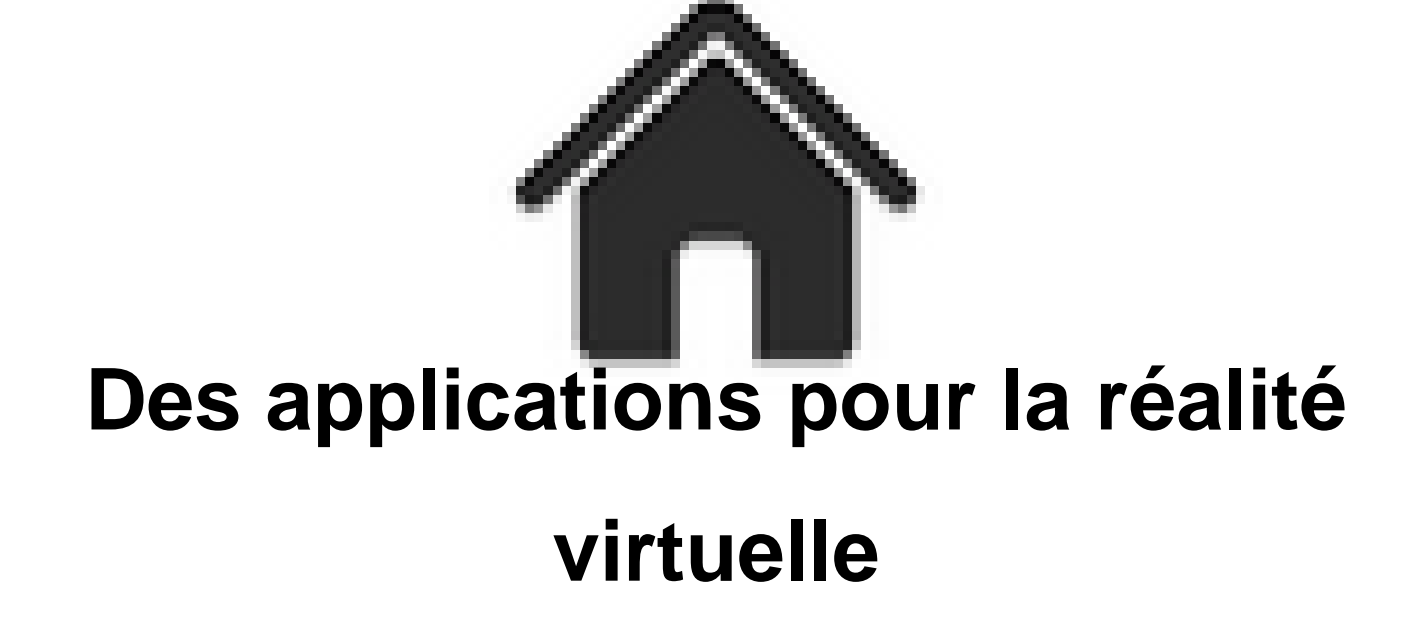

- ENSEIGNER - Le numérique - Logiciels - Applications de réalité virtuelle -

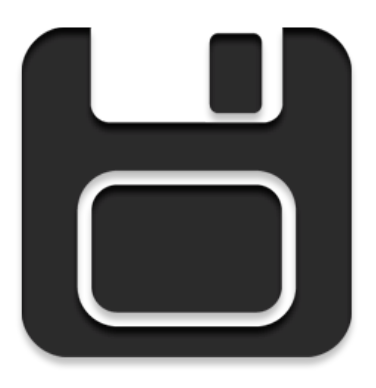

Date de mise en ligne : samedi 1er juin 2024

**Copyright © Académie de Lyon, Arts plastiques - Tous droits réservés**

Voici quelques applications gratuites à utiliser avec un casque de réalité virtuelle :

**Open Brush** : Open brush est une application gratuite, libre et open source. C'est une application qui permet de peindre dans un espace 3d virtuel. Elle possède de nombreuses brosses, statiques, animées ou lumineuses. On peut exporter le résultat dans plusieurs formats 3d (mais ne gardera pas les effets réalisés avec les brosses animées ou lumineuses). L'application permet aussi de prendre des photos ou de filmer son travail. Elle fonctionne de [manière auto](https://openbrush.app/)nome sur les casques de Meta (les Quest 2 et 3), mais fonctionne aussi sur d'autres marques. Il existe également une version à faire tourner en PCVR, c'est à dire que l'application est installée sur un PC mais fonctionne avec un casque qui se substitue à l'écran (cette solution donne des possibilités supplémentaires d'enregistrement, notamment en vidéo). A priori la dernière version permet également de travailler à plusieurs sur une même "peinture" (mais j'ai pas encore tester). Avec un Quest 3 vous pouvez travailler en réalité mixte, c'est à dire peindre tout en voyant votre environnement réel et en tenant compte des éléments qui s'y trouvent.

Elle se télécharge et s'installe très facilement directement à partir store de Meta sur les casques Quest 2 et 3.

**Gravity Sketch** : Application gratuite (pour un usage personnel) de dessin et modélisation 3d. Beaucoup plus accès modélisation 3d que open brush, ça met la 3d à la portée de n'importe qui. Un peu plus complexe à prendre en main pour des élèves de collège mais très facile d'accès quand même pour des lycéens par exemple.

**Arkio** : application freemium, plutôt orienté architecture et déco, sorte de mini sketchup en VR mais possédant quelques fonctions intéressantes, notamment avec un quest 3 et la réalité mixte. Assez facile d'accès une fois qu'on a pratiqué un peu.

**VR Sketch** : Application de réalité virtuelle, gratuite pour les enseignants et les étudiants. Elle est composée de deux parties : Un plugin à installer dans Sketchup et une application à télécharger sur le casque. Je l'ai testé sur des Quest 2 et 3 et avec Sketchup make 2017. Elle permet de visiter des fichiers Sketchup en VR avec un casque et elle permet également de faire fonctionner Sketchup (la plupart des fonctions de base) en mode VR sur un casque. C'est [certainemen](https://vrsketch.eu/)t un des moyens gratuits les plus simples pour aller se balader dans des espaces construits avec Sketchup make. Pas besoin de connexion internet pour basculer un fichier depuis Sketchup sur le casque. On a également la possibilité d'envoyer ses fichiers sketchup sur un cloud associé à votre compte et aller les visiter avec un casque, sans avoir d'ordinateur (mais avec une connexion internet, et du wifi si on veut rester sans fil).